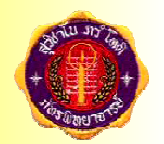

## วิชาฟิสิกส์  $(740206)$

## ชั้นมัธยมศึกษาปีที่6

้ครูสุภาณี ช่วยประคอง

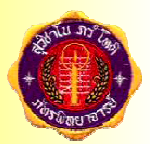

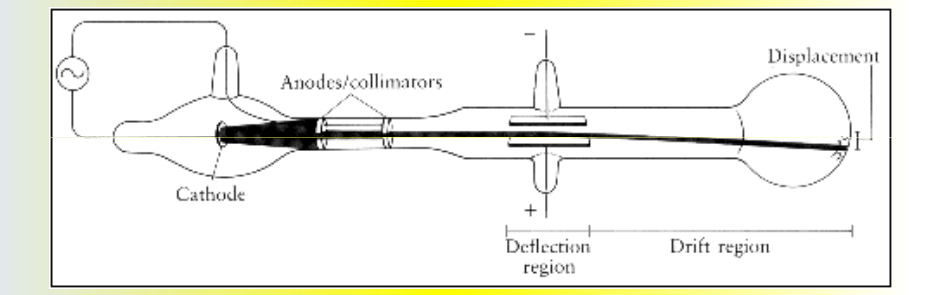

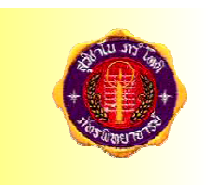

## ิฟิสิกส์อะตอม

้เรื่อง

ครูสุภาณี ช่วยประคอง

ี เออร์เนสต์ รัทเธอร์ฟอร์ด (Ernest Rutherford) + ใด้ทำการทดลองยิงอนุภาคแอลฟา ( นิวเคลียสของ อะตอมฮีเลียม ) ไปที่แผ่นโลหะบาง ในปี พ.ศ.2449 <mark>และพบว่าอนุภาคนี้ สามารถวิ่งผ่านได้เป็นจ</mark>ำนวน ิมาก แต่จะมีเพียงส่วนน้อยที่เป็นอนุภาคที่กระเจิง ( การที่อนุภาคเบนจากแนวการเคลื่อนที่จากที่เดิมไป ยังทิศทางต่างๆกัน ) <mark>ไปจากแนวเดิมหรือสะท้อนกลับ</mark> ิทางเดิม

ิ<br>จากการทดลองนี้รัทเธอร์ฟอร์ดจึงได้เสนอแบบจำลอง<sup>อื</sup> ่ อะตอมว่า " อะตอมมีลักษณะโปร่ง ประกอบด้วยประจุไฟฟ้า ิบวกที่รวมกันอยู่ที่ศูนย์กลางเรียกว่า นิวเคลียส ซึ่งถือว่าเป็นที่ ิ รวมของมวลเกือบทั้งหมดของอะตอมโดยมีอิเล็กตรอ เคลื่อนที่ ้รอ<mark>บๆนิ</mark>วเคลียสด้วยระยะห่างจากนิวเคลียสมากเมื่อเทียบกับ ึ ขนาดของนิวเคลียส และระหว่างนิวเคลียสกับอิเล็กตรอนเป็นที่ ้ว่างเปล่า"แต่แบบจำลองนี้ยังมีช้อกังขาที่ยังไม่สามารถหา คำตอบได้คือ

ครสภาณี ช่วยประคอง

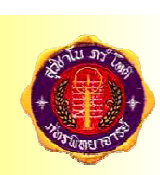

ครสภาณี ช่วยประคอง

<u>1.อิเล็กตรอนที่เคลื่อนที่โดยมีความเร่งจะแผ่คลื่น</u> ้ แม่เหล็กไฟฟ้าออกมา ทำให้พลังงานจลน์ลดลง ทำไม ิอิเล็กตรอนวิ่งวนรอบนิวเคลียสตามแบบจำลองของรัท ี เธอร์ฟอร์ด จึงไม่สูญเสียพลังงาน และไปรวมอยู่ที่ นิวเคลียส

แบบจำลองอะตอมของรัทเทอร์ฟอร์

 $\alpha$ -Particle

ประจบวกเป็นหิวเคลื

ww.gencities.com/chanoknan\_hanglien

Detecting screen

่ 2. อะตอมที่มีอิเล็กตรอนมากกว่าหนึ่งตัว เมื่อวิ่งวนรอบ <u>นิวเคลียสจะจัดการเรียงตัวอย่างไร</u> ่ 3. ประจุบวกที่รวมกันอยู่ในนิวเคลียส จะอยู่กันได้อย่างไร ์ ทั้งๆที่เกิดแรงผลัก